# **TUGAS AKHIR**

# **RANCANG BANGUN TRANIER KIT HUMAN MACHINE INTERFACE BERBASIS ZELIO SMART RELAY**

Diajukan sebagai syarat memperoleh gelar Sarjana Strata Satu (S1) Jurusan Teknik Elektro, Fakultas Teknik Universitas Muhammadiyah Yogyakarta

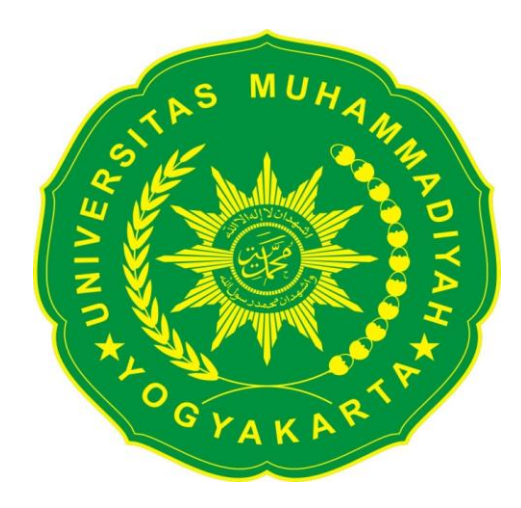

Disusun Oleh :

#### **ADI ARDI**

NIM: 20090120010

#### **PROGRAM STUDI TEKNIK ELEKTRO**

#### **FAKULTAS TEKNIK**

**UNIVERSITAS MUHAMMADIYAH YOGYAKARTA**

**2016**

#### **HALAMAN PERNYATAAN**

Yang bertanda tangan dibawah ini :

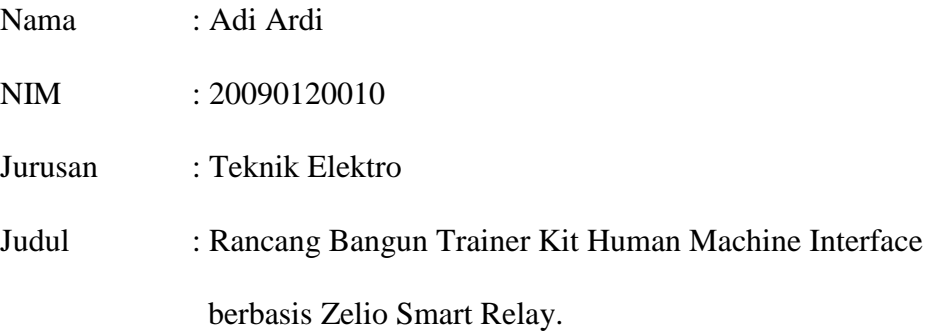

Dengan ini menyatakan bahwa skripsi ini benar-benar karya saya sendiri. Sepanjang pengetahuan saya tidak terdapat karya atau pendapat yang ditulis atau diterbitkan orang lain, kecuali sebagai acuan atau kutipan dengan mengikuti tata penulisan karya ilmiah yang lazim.

Yogyakarta, 21 Maret 2016

Yang menyatakan

Adi Ardi

# **HALAMAN PERSEMBAHAN**

Kupersembahkan Tugas Akhir Ini kepada : Bapak H Muhadi dan Ibu Hj Istiqomah Dan Kakak-kakak saya Liah Siti Hanumie Hamid Ismunandar Agoes Wahyu Hidayat Ridwan Al Rasyid Setiyo Hartanto

#### **KATA PENGANTAR**

وَلَلْدَالَوَجِرْ الْقِيْمَ

Syukur Alhamdulillah saya panjatkan kehadirat Allah SWT, yang telah memberikan rahmat, hidayah serta karunia-Nya, sehingga laporan Tugas Akhir dapat saya selesaikan yang berjudul :

# **"Rancang Bangun Trainer Kit Human Machine Interface berbasis Zelio Smart Relay"**

Tugas Akhir ini dibuat sebagai salah satu syarat yang harus dipenuhi untuk memperoleh gelar sarjana di jurusan Teknik Elektro Universitas Muhammadiyah Yogyakarta.

Pada kesempatan ini saya mengucapkan terima kasih yang sebesar– besarnya kepada :

- 1. Allah SWT atas segala rahmat, taufik, dan hidayah-Nya.
- 2. Nabi Muhammad SAW yang telah membawa kita ke tempat yang terang seperti sekarang ini.
- 3. Bapak Ir. Agus Jamal, M.Eng, selaku Ketua Jurusan Teknik Elektro Universitas Muhammadyah Yogyakarta.
- 4. Bapak Dr.Romadhoni Syahputra, S.T.,M.T , selaku Dosen Pembimbing I.
- 5. Ibu Anna Nur Nazilah Chamim, S.T.,M.Eg , selaku Dosen Pembimbing II.
- 6. Bapak Yudhi Ardiyanto, S.T.,M.Eg , selaku Dosen Penguji.
- 7. Bapak H.Muahadi dan Ibu Hj.Istiqomah yang selalu memberikan atas doa, kasih sayang, materi dan moril.
- 8. Kakak-Kakak ku Liah Siti Hanumie dan Hamid Ismunandar terima kasih buat semuanya.
- 9. Den Baguse Agus Wahyu H, Ridwan Al Rasyid, Setyo Hartanto terima kasih buat bantuan, dukungan, support nya.
- 10. Buat Ndug Silvira Puspa.P. makasih dukungan juga support nya.
- 11. Teman-Teman seperjuangan Teknik Elektro '09 terima kasih buat kebersamaan nya, kapan kita kumpul-kumpul lagi.
- 12. Teman-Teman Deso Gatak, bersama kalian selalu heppy.
- 13. Dan untuk semua pihak yang tidak bisa saya sebutkan satu persatu saya ucapkan terima kasih.

Saya menyadari bahwa laporan ini masih belum sempurna, karena keterbatasan kemampuan dan pengalaman. Oleh karena itu saya mengharapkan kritik dan saran yang bersifat membangun untuk membantu saya di masa yang akan datang.

Akhir kata saya berharap agar laporan ini dapat bermanfaat bagi semua pihak.

Yogyakarta, 21 Maret 2016

Penulis

### **DAFTAR ISI**

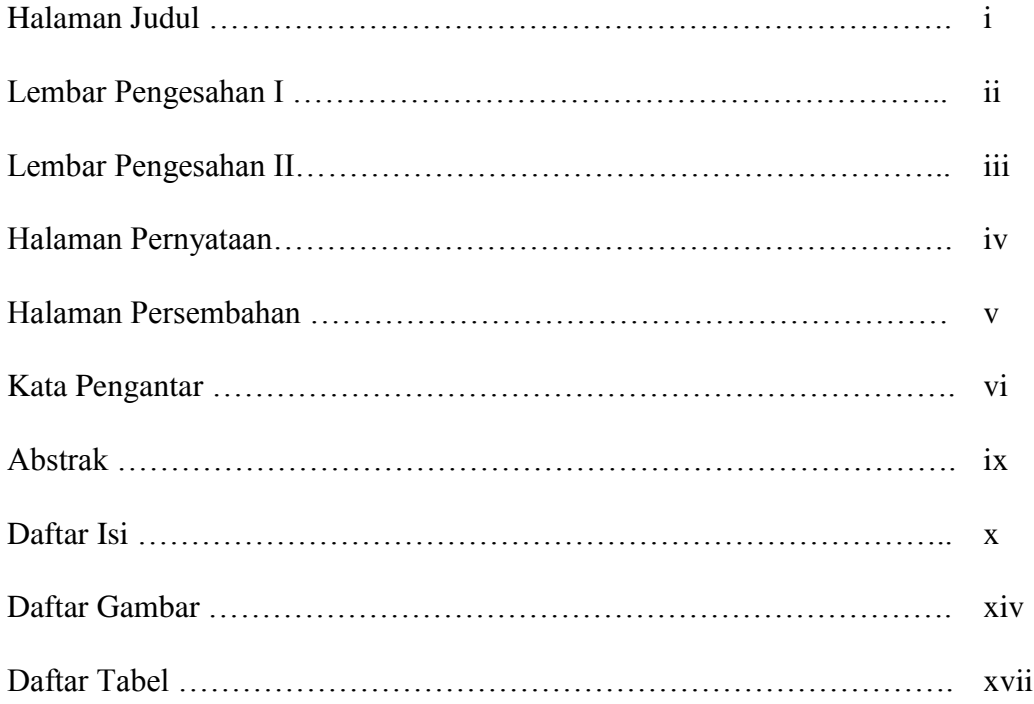

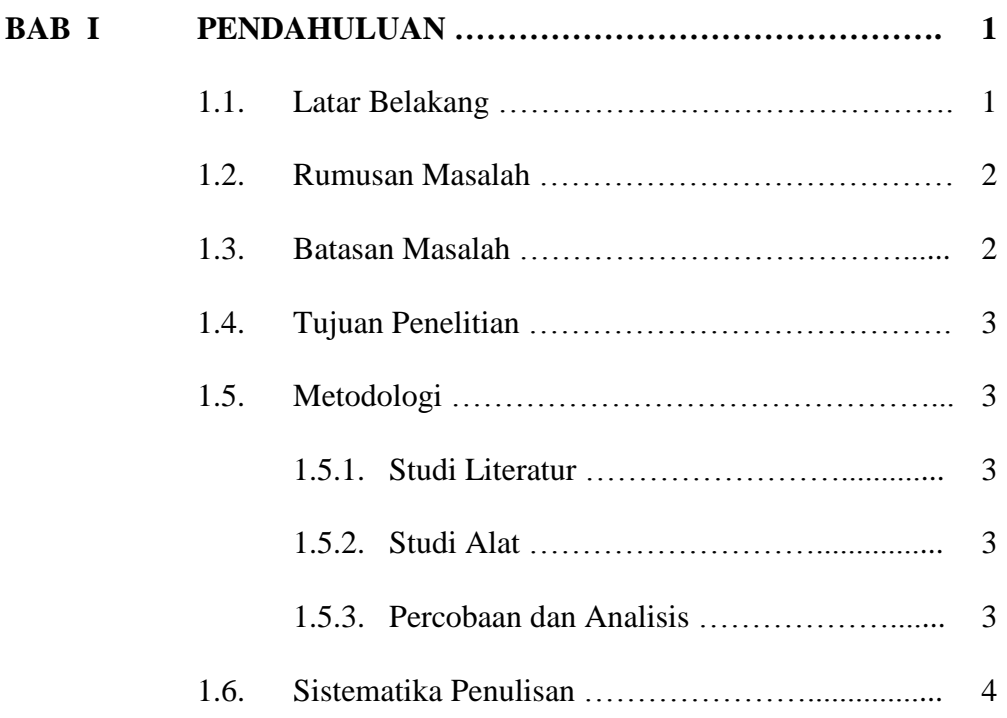

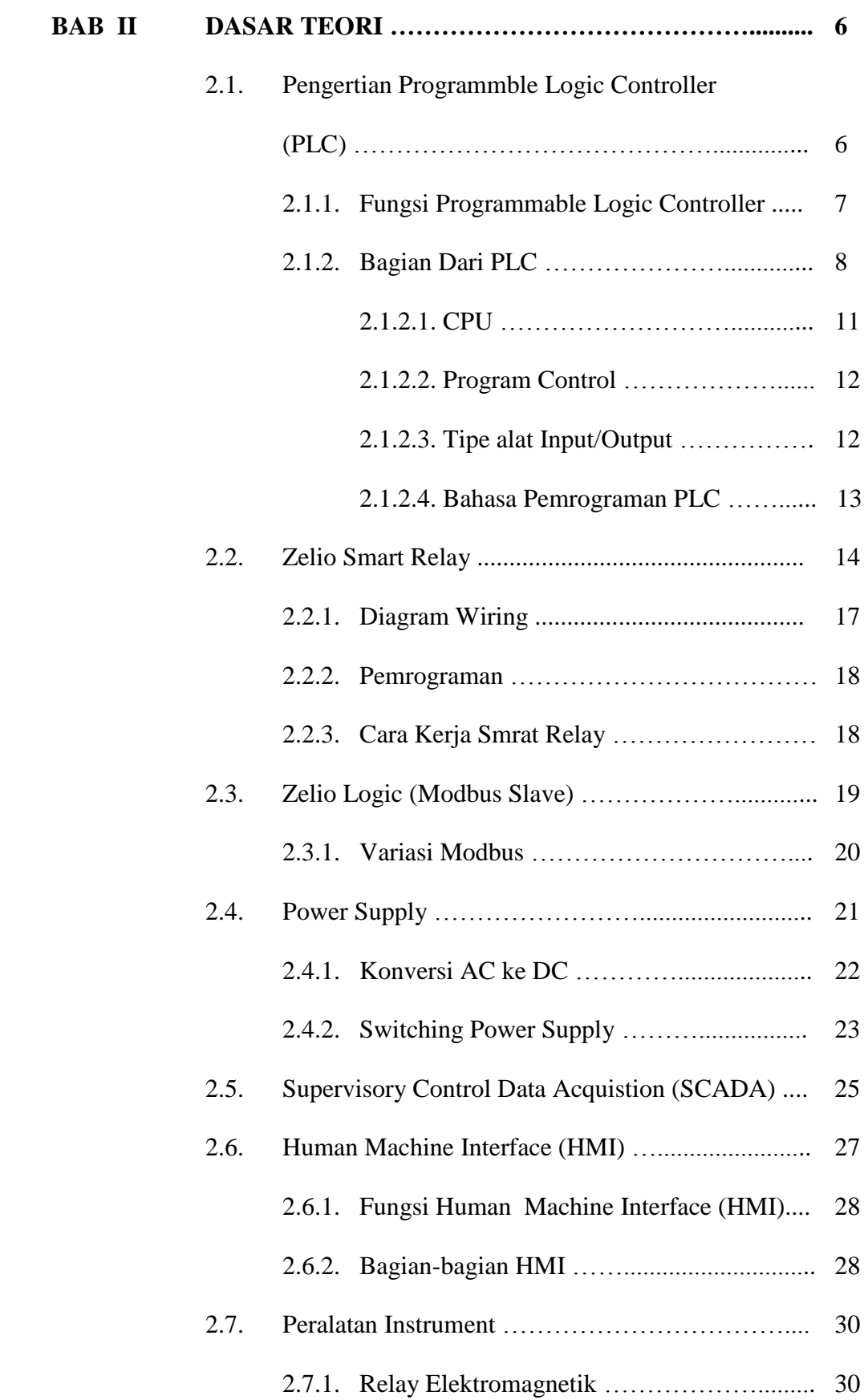

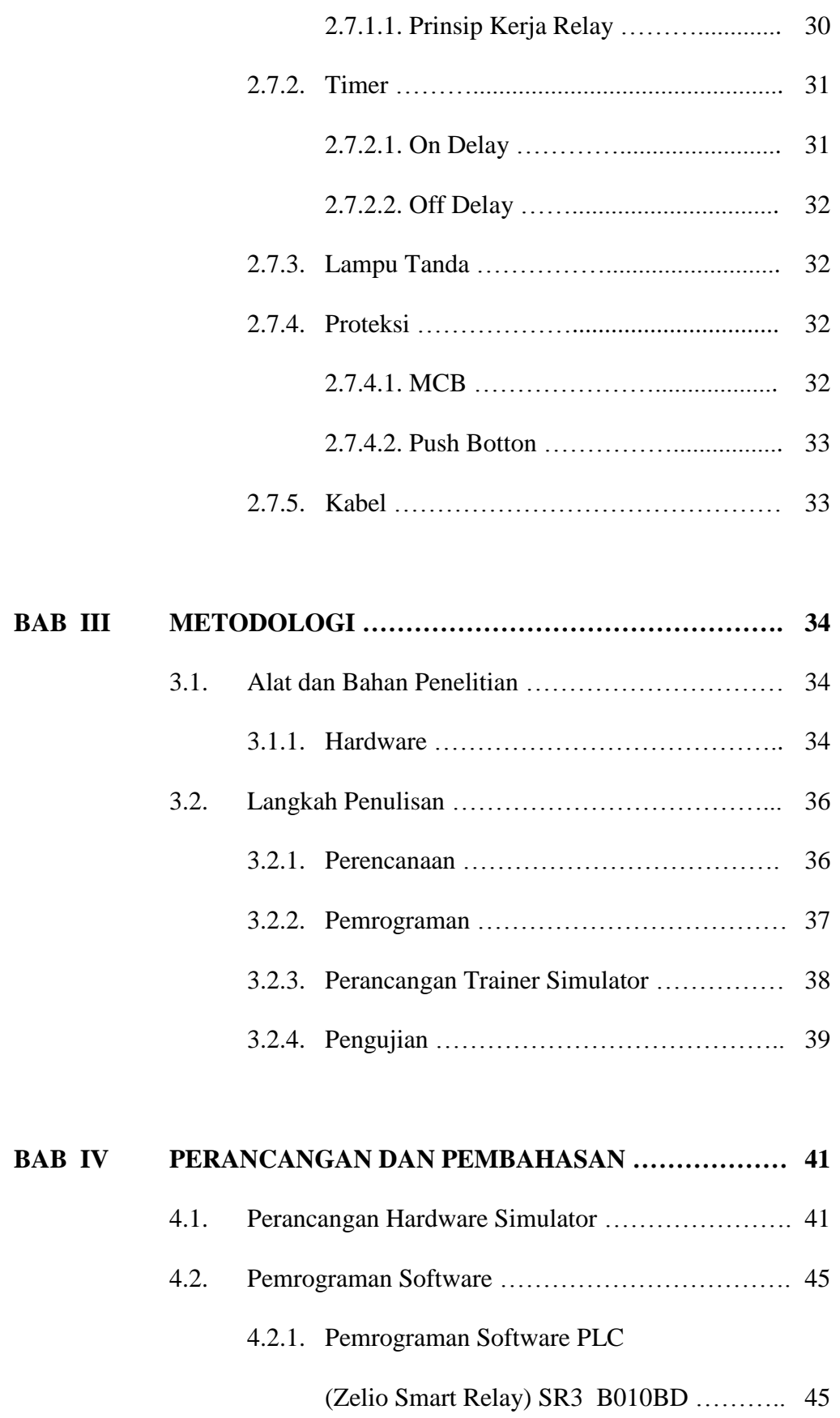

### 4.2.2. Pemrograman Software HMI

(Vijeo Designer 6.0) ………………………. 55

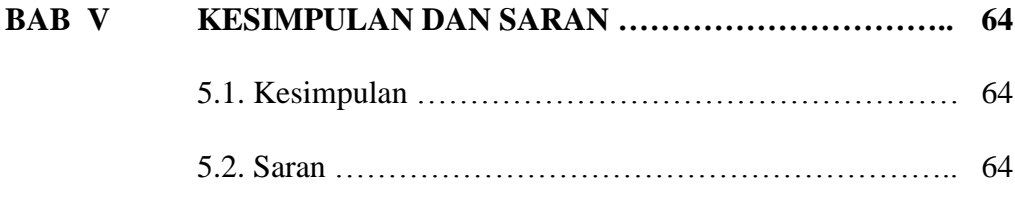

## DAFTAR PUSTAKA

## **DAFTAR GAMBAR**

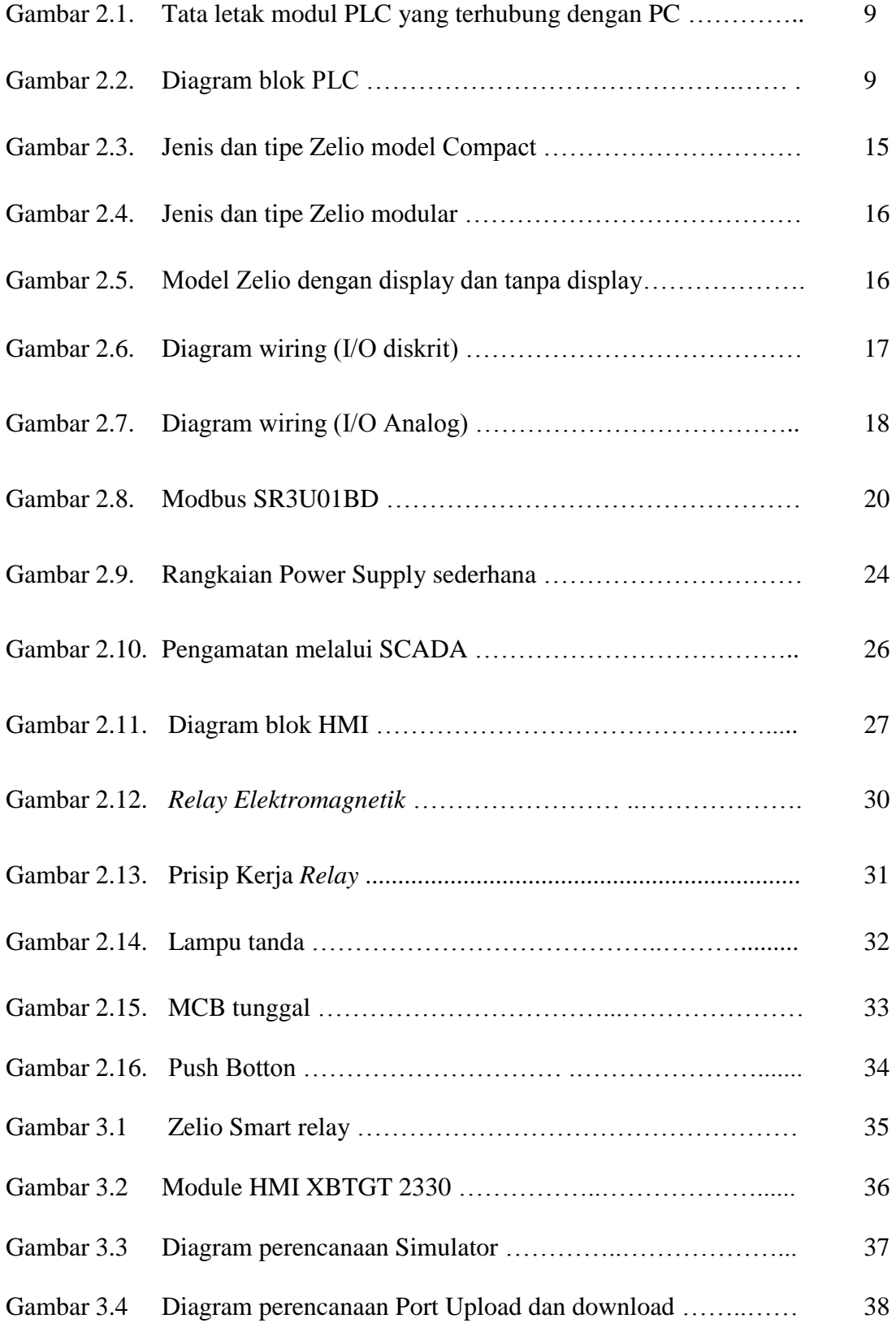

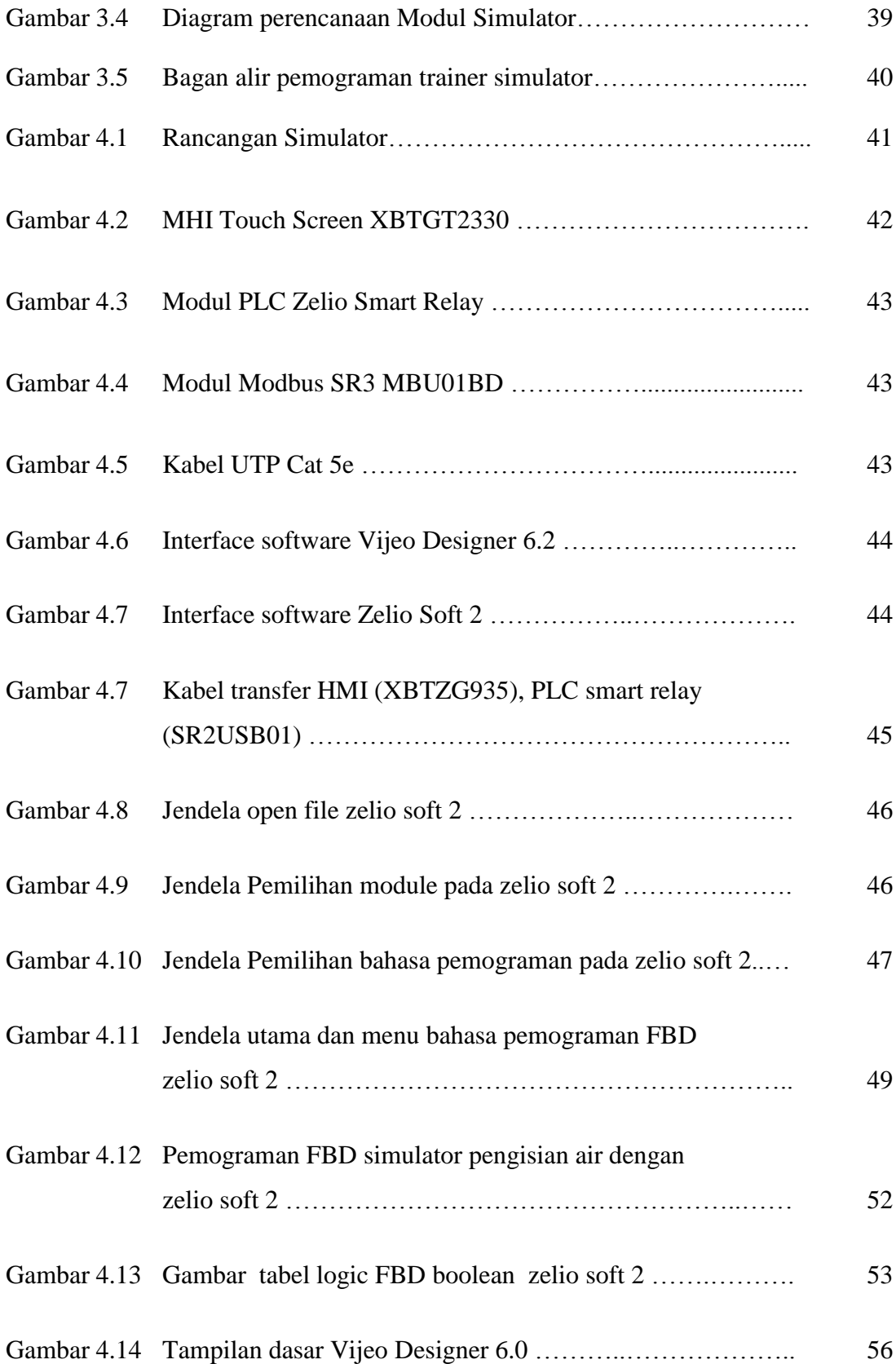

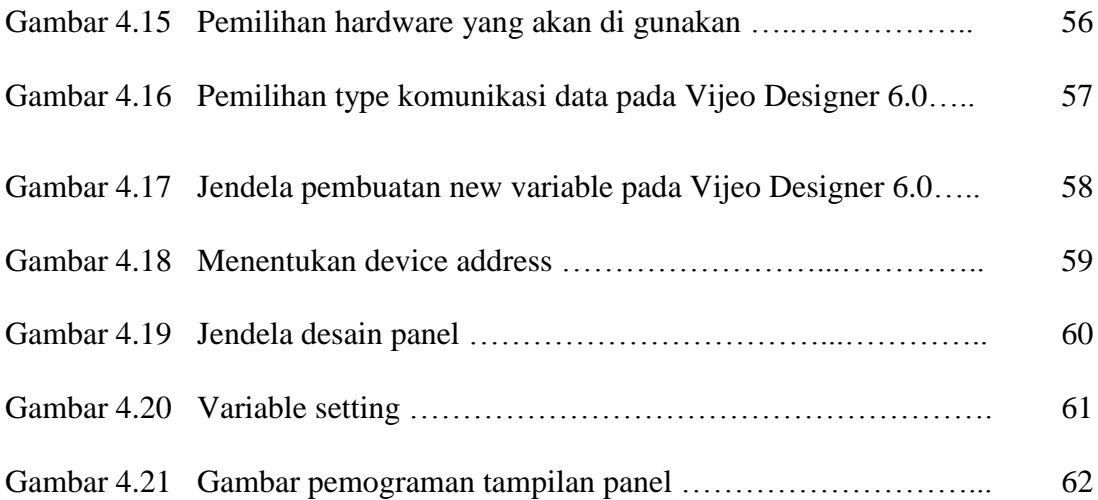

## **DAFTAR TABEL**

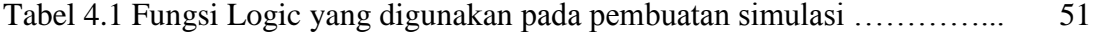